## Parent Notified Absence - Phone

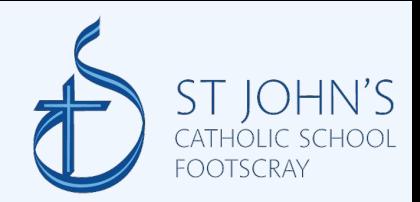

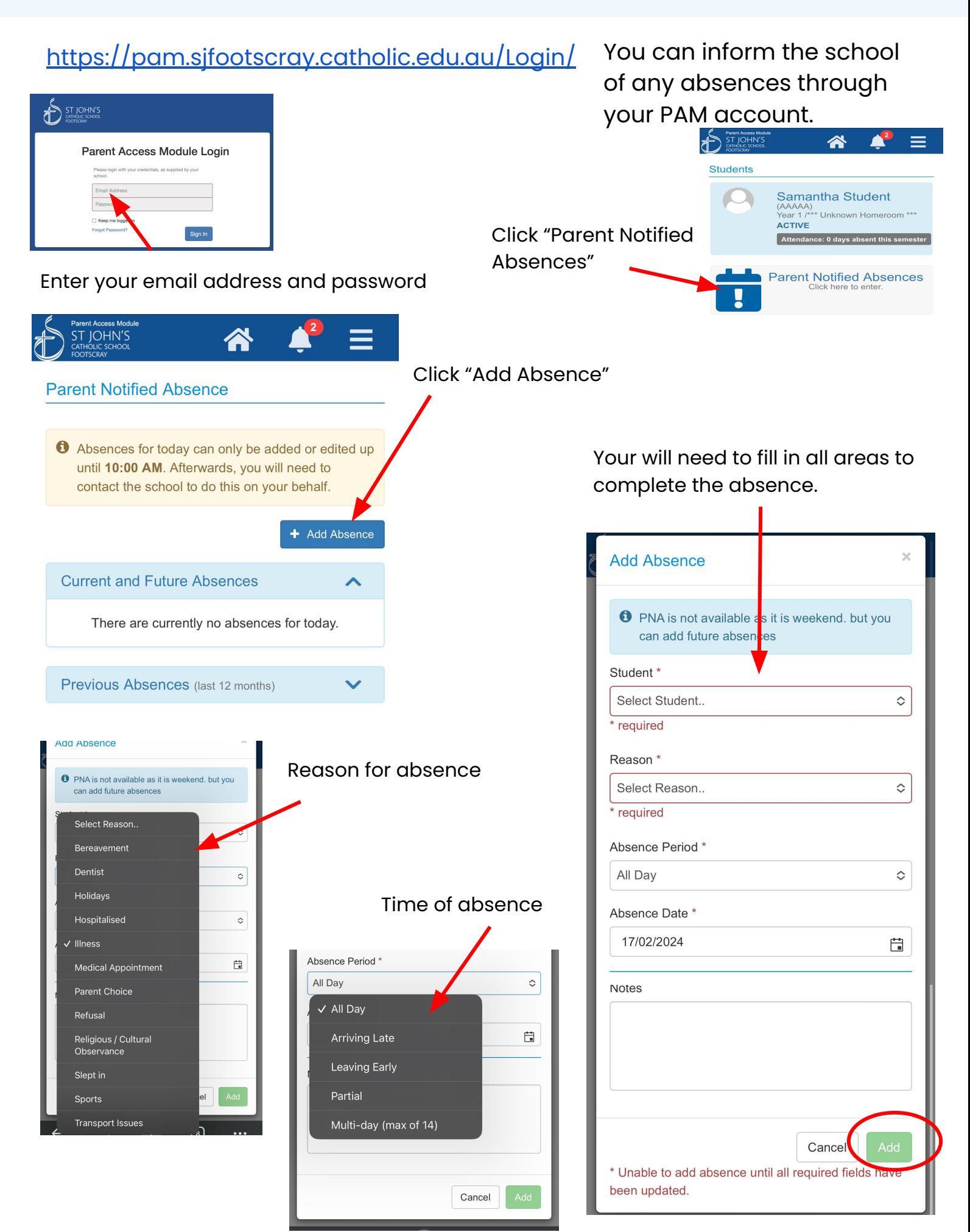

## Parent Notified Absence - Computer

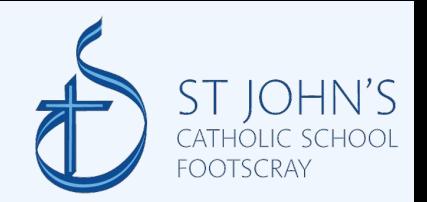

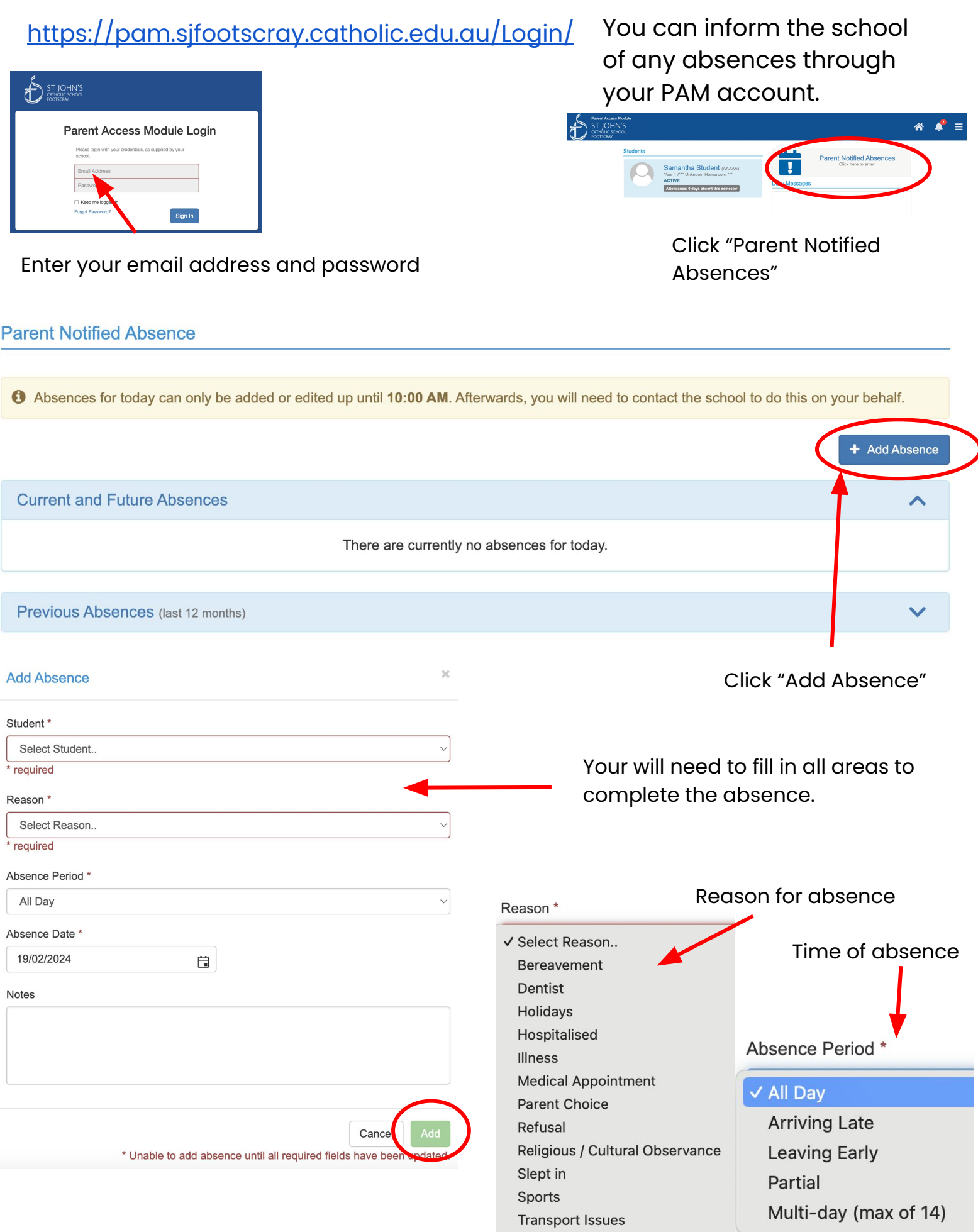